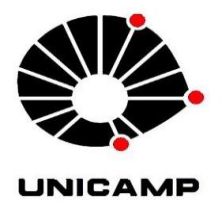

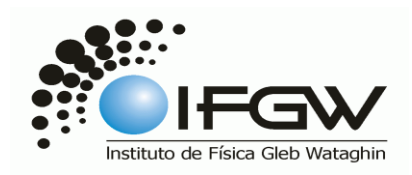

# PROJETO DE PESQUISA F-530 – INSTRUMENTAÇÃO EM FÍSICA

# "CONTADOR DE FRANJAS PARA MEDIDAS DE DESLOCAMENTO COM INTERFERÔMETRO DE MICHELSON"

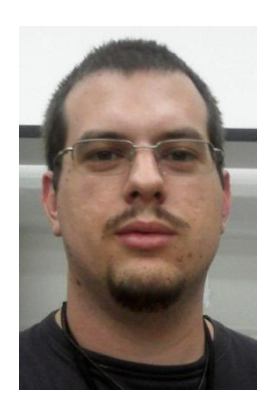

Aluno: Vladimir Gaal - RA: 120273 - vladimir at ifi.unicamp.br

Professor orientador: Daniel Ugarte (DFA) - dmugarte at ifi.unicamp.br

Data: Dezembro/2011

### 1. Resumo

O projeto se baseia em um detector óptico operando em corte e saturação para contagem da passagem de franjas no interferômetro de Michelson, com o objetivo de medir o deslocamento em escalas nanométrica sou mais precisamente submicrométricas. A contagem precisa de franjas implica em uma medida correta de mudanças de fase de um comprimento de onda e conseqüentemente uma medida confiável de deslocamento.

O contador será alimentado com fonte 12Vdc. A montagem do detector será feita diretamente no aparelho para evitar ruídos e uma estação móvel com o processamento e IHM (Interface Homem Maquina, composta por display LCD e botões de ação) para evitar perturbações oriundas de manuseio do usuário.

# 2. O interferômetro de Michelson

O interferômetro é um dispositivo que pode ser usado para medir comprimentos, variações de comprimento ou deslocamentos em escala nanométrica com grande precisão, através de franjas de interferência.

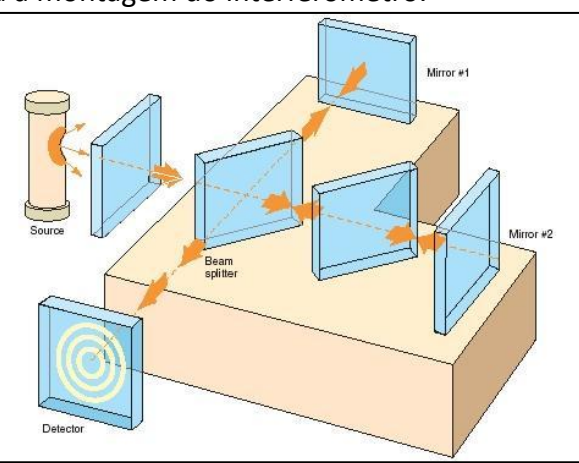

A figura 2.1 esquematiza a montagem do interferômetro.

Figura 2.1: montagem do interferômetro de Michelson [1]

A luz produzida por uma fonte encontra um divisor de feixe, que a separa em dois feixes perpendiculares. Uma placa compensadora com espessura idêntica a do divisor compensa a diferença de vezes que um feixe passa pela placa em relação ao outro. Os feixes são então refletidos em direção ao detector. Quanto maior a diferença entre as distâncias dos espelhos à placa divisora, mais círculos concêntricos de interferência serão observados. Assim toda vez que o deslocamento do espelho móvel atingir um valor múltiplo de λ/2, o valor da intensidade se repete. [2]

## 3. Aplicação do instrumento da medida de deslocamento

A figura 3.1 apresenta a estrutura de uma superfície de Si (111) em escala atômica. A distância entre os vizinhos é de 7,68 Å. Essa resolução foi alcançada no primeiro ano de experimentos STM. A resolução real intrínseca de STM excede em muito este valor.

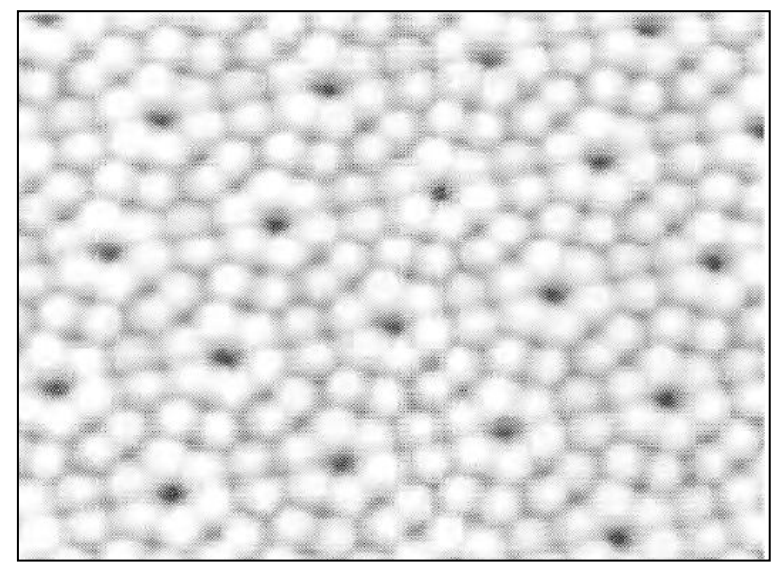

Figura 3.1: Detalhe da superfície do Si(111) em estrutura 7x7[4]

O microscópio por STM (*scanning tunneling microscope*) foi inventado por Binnig e Rohrer e implementado por Binnig, Rohrer, Gerber e Weibel [4]. A figura 3.2 apresenta seus principais elementos. A ponta de leitura, usualmente feita de W ou liga de Pt-Ir, é conectada a um *drive* piezoelétrico, que consiste em três motores piezelétricos perpendiculares entre si: piezo *x*, piezo *y* e piezo *z*. Mediante a aplicação de tensão, o piezoelétrico expande ou contrai. Aplicando tensão dente de serra no piezo *x* e rampa no piezo *y*, a ponta é capaz de escanear o plano *xy*. Usando a aproximação grosseira e o piezo z, a distância entre a ponta e a amostra é reduzida para algumas frações de nanômetros. A onda eletrônica na ponta sobrepõe à onda dos elétrons na superfície da amostra. Uma condutância por tunelamento finita é então gerada. Com aplicação de tensão de polarização entre a ponta e a amostra, é gerada a corrente de tunelamento. [5]

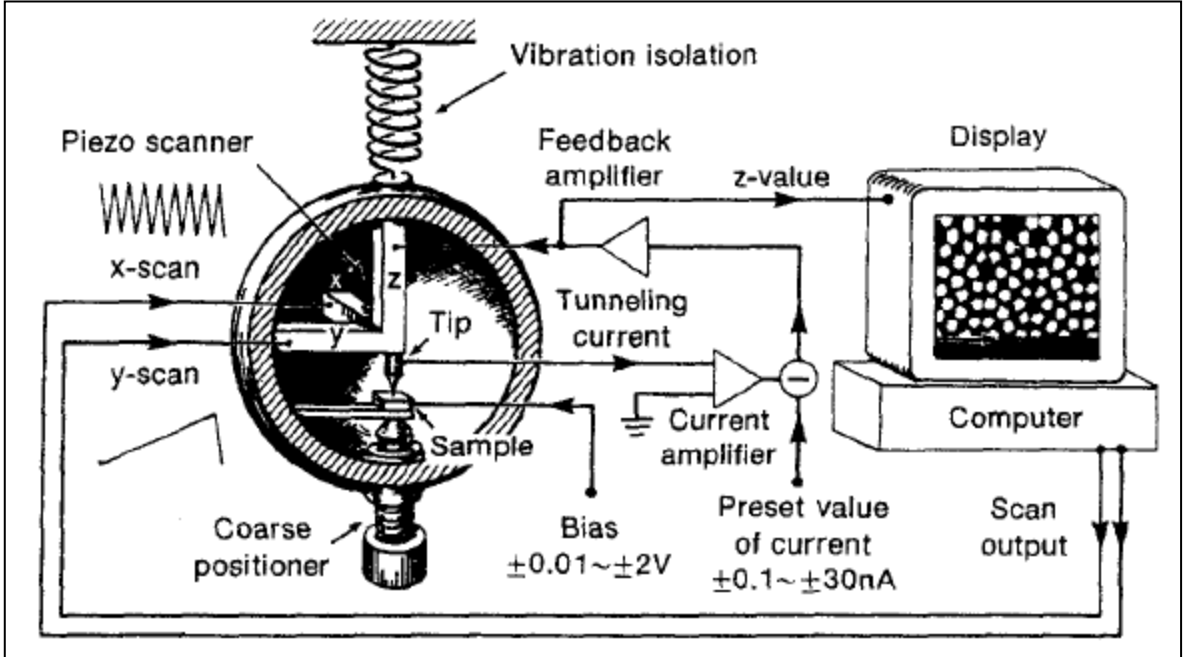

Figura 3.2: O microscópio STM. As formas de onda de *scanning*, aplicadas aos nos piezos *x* e *y*, definem a varredura da ponta na superfície da amostra. A tensão de polarização entre a ponta e a amostra induz a corrente de tunelamento. A tensão do piezo *z* determina a altura na topografia. Para assegurar uma operação estável, o isolamento de vibração é essencial. [6]

O sistema de movimentação do STM conta com dois tipos de mecanismos: a movimentação

fina é acoplada diretamente na ponta (piezos *x*, *y* e *z*), responsável pela movimentação na superfície da amostra; a movimentação grosseira posiciona o mecanismo de movimentação fina próximo à amostra.

A movimentação fina é o dispositivo capaz de levar a separação ponta-amostra da escala de nm até a escala de Å com precisão de passo de décimos de Å. Esta é a escala característica de comprimentos onde ocorre o fenômeno do tunelamento, e por esta razão o passo de aproximação deve ser fino o suficiente de modo que o controle possa agir quando a corrente de tunelamento é detectada. Apenas atuadores piezoelétricos possuem a precisão de posicionamento necessária para a operação neste limite.

O Tripod, sistema utilizado no STM de Binnig e Rohrer [4], é um exemplo de montagem de atuadores piezoelétricos, ele consiste na combinação de três bastões de forma a gerar um sistema ortogonal de eixos. A figura 3.3 apresenta este tipo de posicionamento. [7]

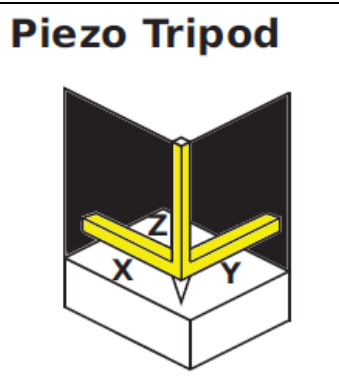

Figura 3.3: Esquema de funcionamento do atuador tipo Tripod (combinação ortogonal de três bastões) [8]

A movimentação grosseira do UHV-STM desenvolvido no laboratório GNFMN (DFA), baseada no sistema "Parallel-Guiding-Spring-Table" (PSM) ou Mesa Elástica Paralelamente Guiada, é em sua calibração que será aplicado na prática o contador de franjas. Este sistema é responsável por movimentar o posicionamento fino em grandezas de 30nm (menor que o máximo deslocamento do sistema fino) até aproximadamente 5000nm (ou 5 mm).

Cada sistema individual de aproximação consiste em um mecanismo conforme [14] composto por um parafuso micro/nanométrico e uma mesa elástica como esquematizado na Figura 3.4.

O mecanismo é composto por dois blocos metálicos (inferior e superior) unidos por um par de molas planas, compondo uma mesa. O bloco inferior é também conectado a um suporte externo através de um segundo par de molas. O sistema funciona de forma engenhosa: o avanço do parafuso contra o bloco superior provoca o deslocamento deste e do bloco inferior devido ao vínculo da mola. Entretanto, como este segundo encontra-se conectado ao suporte externo, seu deslocamento compensa desvios angulares do bloco superior, promovendo um avanço sempre paralelo deste com relação ao parafuso. Esta condição é a ideal para um sistema de aproximação de amostras. Portanto, utilizando poucos elementos simples que não necessitam de técnicas de usinagem de precisão, construímos um dispositivo estável cujo passo de avanço depende apenas do passo do parafuso [13].

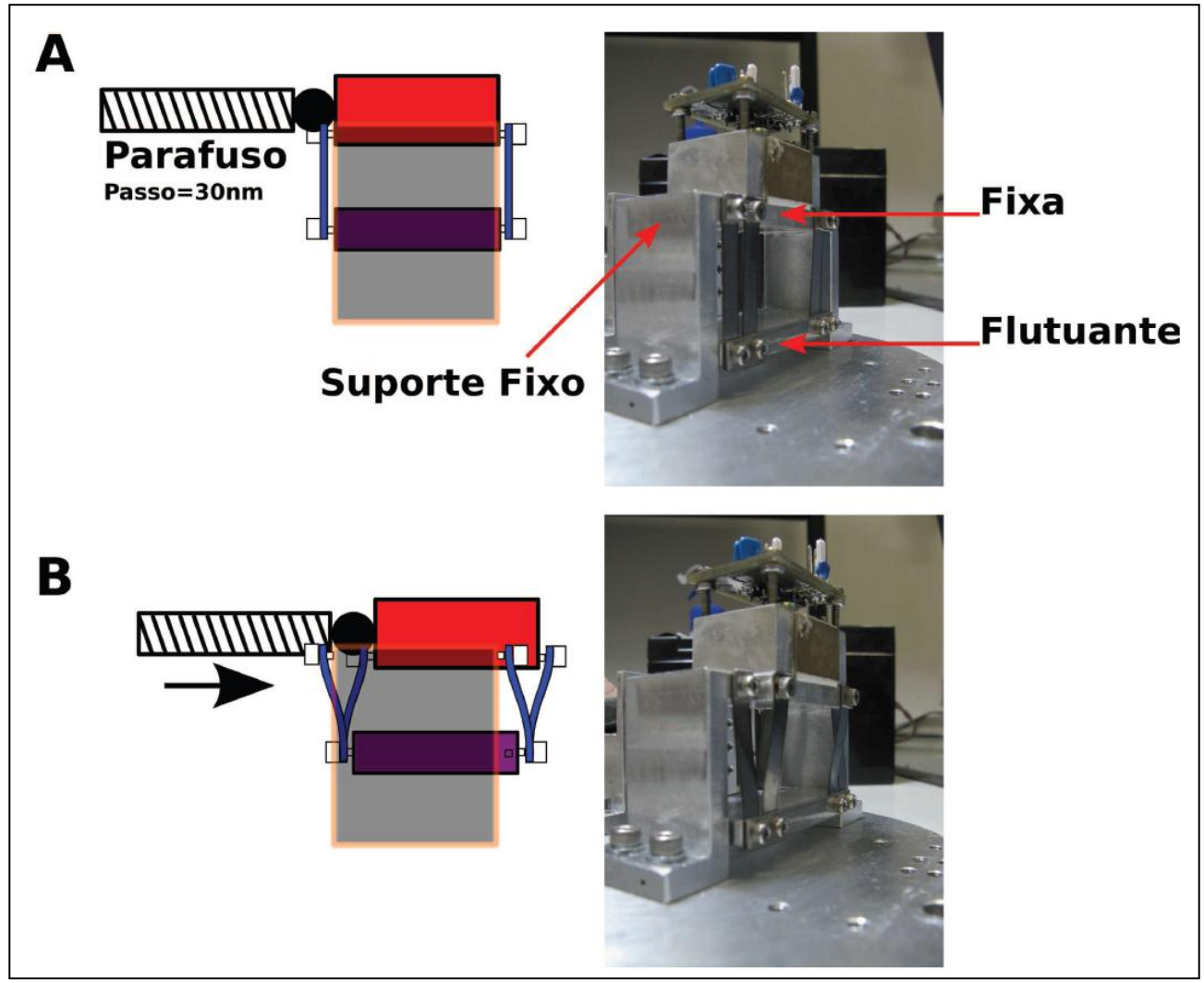

Figura 3.4: Mecanismo de Aproximação composto por um parafuso e dois blocos metálicos. O bloco superior é conectado ao bloco inferior através de uma mola plana. Este, por sua vez, sustenta a mesa uma vez que se encontra preso ao suporte externo por uma segunda mola. O deslocamento do bloco superior através do avanço do parafuso implica no deslocamento conjunto do bloco inferior. Este casamento atua de modo a compensar desvios angulares do bloco superior o qual é mantido sempre paralelo ao parafuso. A) Mesa sem tensionamento do bloco superior pelo parafuso; B) Mesa com tensionamento do bloco superior e o conseqüente deslocamento do bloco inferior.

A aplicação do PSM à aproximação grosseira do STM possui apenas um requerimento específico: o passo do parafuso deve ser da ordem de nm (casamento com o deslocamento fino) e a movimentação do parafuso deve ser compatível com UHV. Esta condição é satisfeita pelo Picomotor (NewFocus, modelo 8321-UHV), um dispositivo de nanoposicionamento composto por um parafuso micrométrico cujo deslocamento angular é gerado pelo passo inercial de um atuador piezoelétrico (Figura 3.5). O processo é simples: o piezo, conectado ao parafuso, induz sua rotação para a frente através da aplicação de uma rampa de tensão lenta. Desta forma os dois (piezo e parafuso) deslocam-se conjuntamente. Ao término da excursão do piezo, retraímos este abruptamente de forma que o parafuso não consiga acompanhar o deslocamento reverso. Deste modo, temos uma condição final onde um deslocamento líquido ocorreu para a frente. Este passo inercial é portanto função da diferença entre os coeficientes de atrito estático e dinâmico entre o piezo e o parafuso, mesmo processo que é explorado na aproximação grosseira tipo "Beetle" [15]. No caso específico deste modelo de Picomotor, o passo é sempre inferior a 30 nm, o que o torna adequado a ser utilizado para a aproximação grosseira do STM. [10]

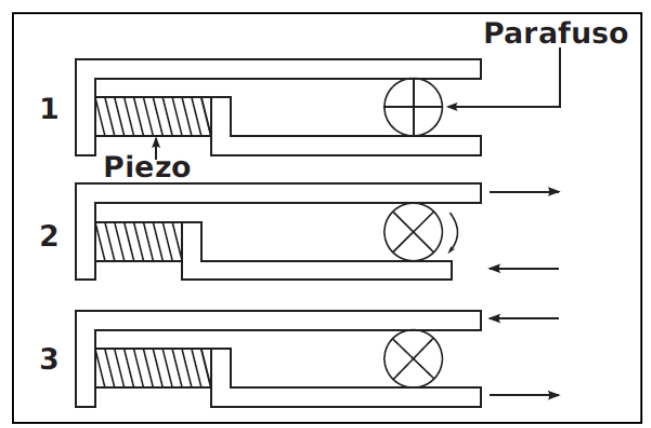

Figura 3.5: Mecanismo de funcionamento de um picomotor [12]. O sistema consiste de um parafuso preso a duas garras acionadas por um piezo. 1) condição inicial com o piezo em posição de equilíbrio; 2) A contração lenta do piezo movimenta uma das garras induzindo uma rotação no parafuso; 3) a extinção rápida do piezo retorna as garras `a configuração inicial. O pulso rápido explora a diferença entre os coeficientes de atrito estático e dinâmico, fazendo com que o parafuso não volte ao ˆangulo original. O resultado líquido do processo é um deslocamento efetivo linear do parafuso menor que 30 nm. Este processo de exploração da diferença dos coeficientes de atrito estático e dinâmico é conhecido como mecanismo "slip-stick".

Devido à escala nanométrica do deslocamento, o uso da interferometria se apresenta como o método de medida mais viável para ser montado na bancada do laboratório. A calibração do passo medido do sistema PSM é fundamental para a especificação técnica do instrumento desenvolvido. Outra opção seria a utilização de microscopia eletrônica, o que aumenta a dificuldade e o custo de realização dos experimentos.

Em uma montagem típica do interferômetro de Michelson (figura 2.1) o espelho móvel é acoplado à extremidade do motor, e sua movimentação proporciona o deslocamento das franjas de interferência. Sabendo o número de franjas que passaram em um determinado ponto fixo, é possível calcular o deslocamento do motor através da seguinte equação:

$$
n=\frac{2l}{\lambda}\rightarrow l=n\frac{\lambda}{2}\ [11]
$$

Onde é o deslocamento do espelho proporcionado pelo motor, *λ* é o comprimento de onda da fonte luminosa e  $n$  é o número de franjas deslocadas.

#### 4. O contador

A montagem do contador de franjas consiste tanto no desenvolvimento de um detector para diversos comprimentos de onda e intensidades de LASER e tratamento deste sinal para um padrão aceitável por micro-controladores, como na montagem do próprio micro-controlador, responsável pela contagem dos pulsos, e apresentação da contagem em display LCD 16x2 (IHM). A figura 4.1 esquematiza os blocos de funcionamento do contador e a separação das placas de circuito.

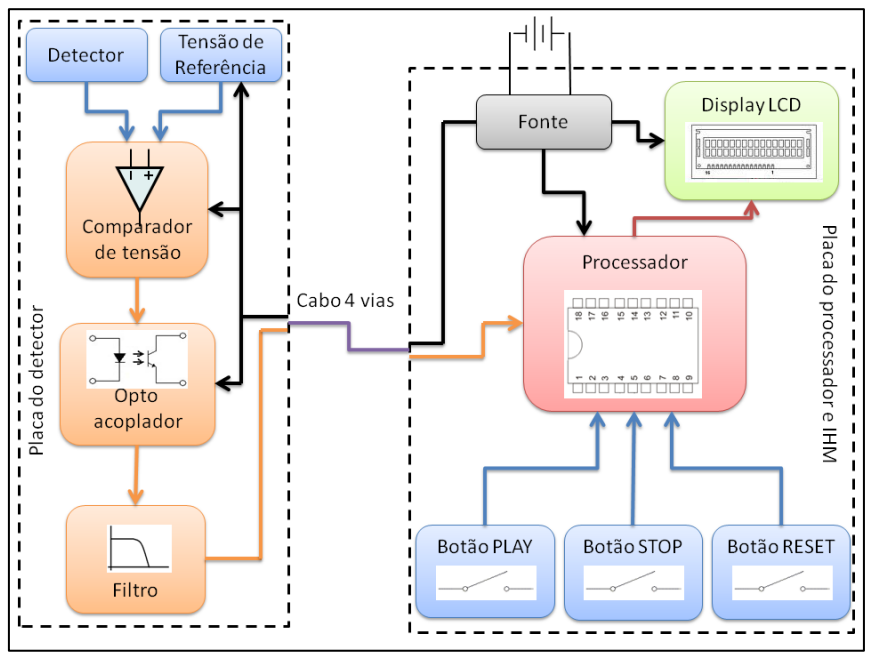

Figura 4.1: Esquema de funcionamento do contador.

- O contador pode ser dividido em três partes:
	- a) Fonte

A fonte é baseada no circuito integrado 7805, com separação de +5/-5 para o detector e +5 para o controlador. A alimentação de corrente contínua 12V 500mA é proveniente de uma fonte externa de qualquer natureza, em particular no projeto foi usada uma fonte com transformador, circuito retificador e filtro. A figura 4.2 apresenta a interligação dos integrados.

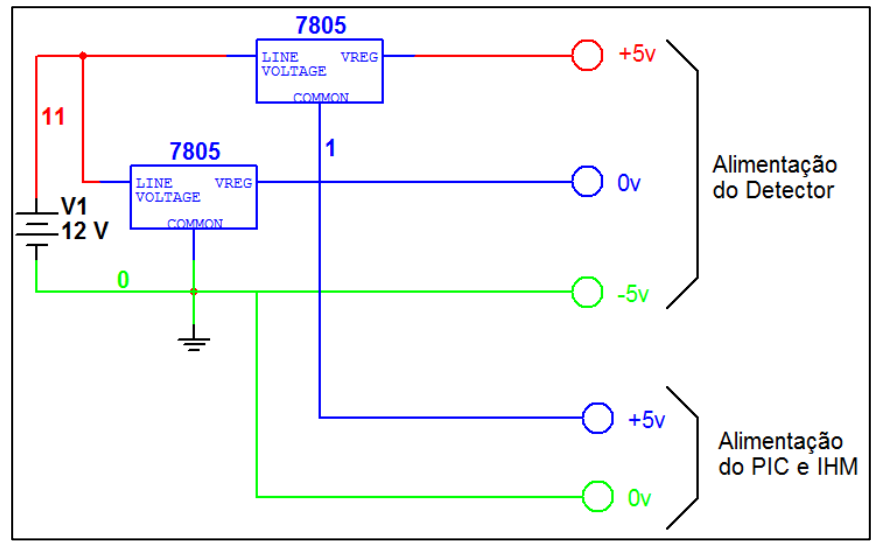

Figura 4.2: Esquema elétrico da fonte.

b) Detector

Baseado no foto-transistor TIL 78, o detector possui tratamento de sinal com amplificador operacional e interface com o controlador através de opto acoplador. A figura 4.3 apresenta o esquema elétrico do detector.

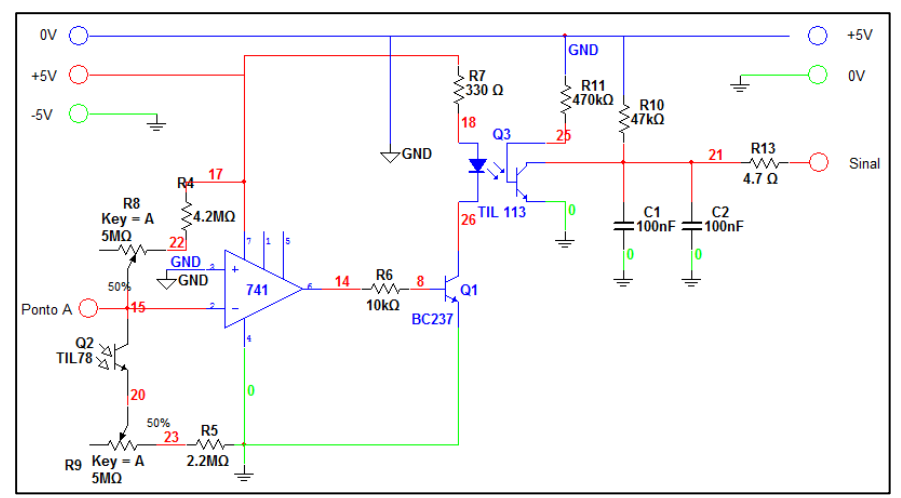

Figura 4.3: Esquema elétrico do detector.

A fim de caracterizar o funcionamento do detector, um servo motor foi acrescentado ao parafuso milimétrico. Assim foi possível observar tanto o comportamento do detector ("ponto A" da figura 4.3) quanto à saída do sinal tratado (ponto "sinal" da figura 4.3). A figura 4.4 apresenta as formas de onda observadas com intensidades diferentes de LASER.

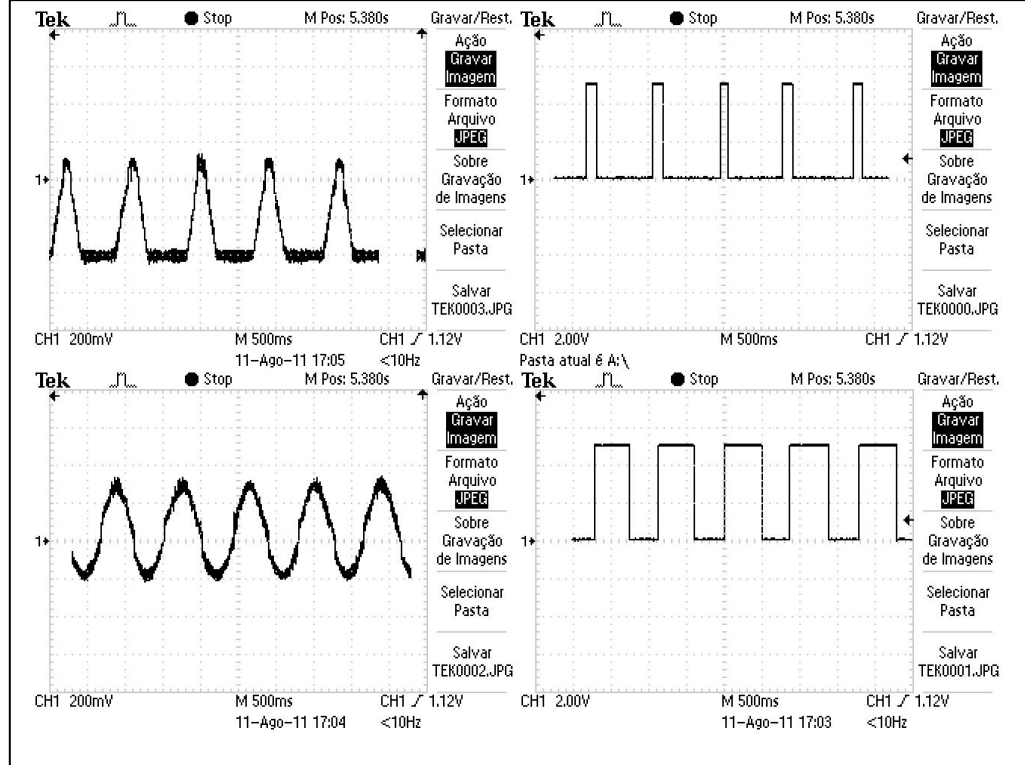

Figura 4.4: Resposta do detector. Superior Esquerda) Resposta no ponto A com LASER de 5mW; Superior Direita) Resposta do tratamento de sinal com LASER de 5mW; Inferior Esquerda) Resposta no Ponto A com LASER de 5mW e filtro 30% de densidade neutra; Inferior Direita) Resposta do tratamento de sinal com LASER de 5mW e filtro 30% de densidade neutra.

Comparando as respostas para intensidades diferentes é possível observar que, mesmo com "Duty Cycle" diferente da onda quadrada, o período é o mesmo para as duas respostas. Portanto, a mudança na intensidade do LASER não interfere na contagem das franjas, salvo caso em que a oscilação não passa pelo eixo do 0v, neste caso o nível de tensão DC no detector deve ser ajustado.

Os Trimpots R8 e R9 possibilitam o deslocamento do sinal no eixo vertical e ajuste da oscilação, forçando-o a passar pelo eixo 0V.

A figura 4.5 apresenta a montagem física do protótipo conforme esquema da figura 4.3.

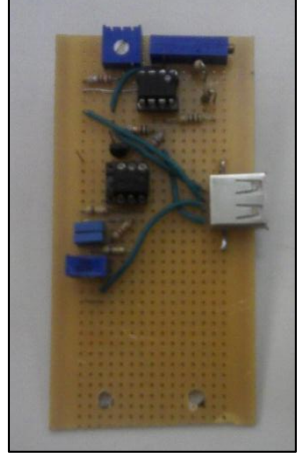

Figura 4.5: Montagem física do detector.

c) Processamento

O micro-controlador PIC® (micro-controlador desenvolvido pela Microship) recebe o sinal do detector e, através de interrupções, realiza a contagem dos pulsos. O processamento conta também com display LCD pra IHM (Interface Homem Maquina) no próprio equipamento. A rotina de programação do PIC® está no anexo A. A figura 4.6 apresenta as conexões do controlador e do display.

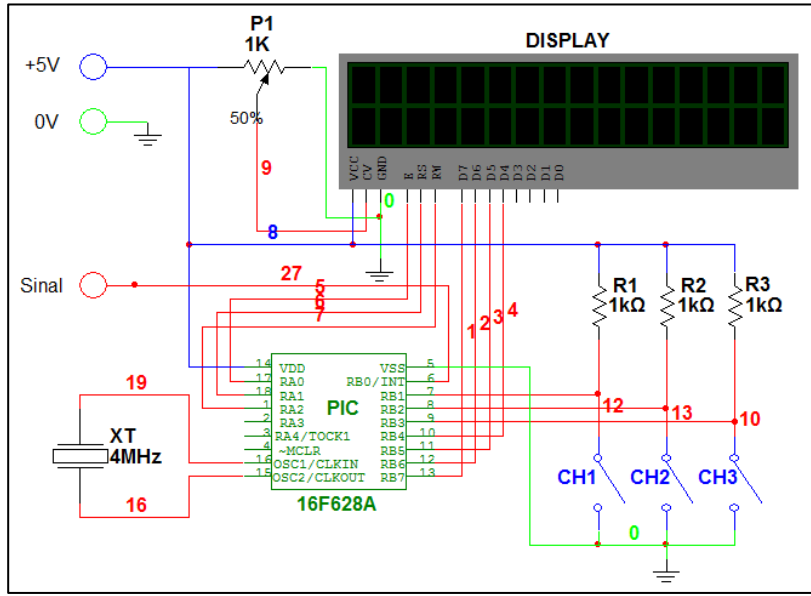

Figura 4.6: Esquema elétrico do microcontrolador e interligação com display.

A figura 4.7 apresenta o layout da placa de circuito do protótipo conforme esquema da figura 4.6.

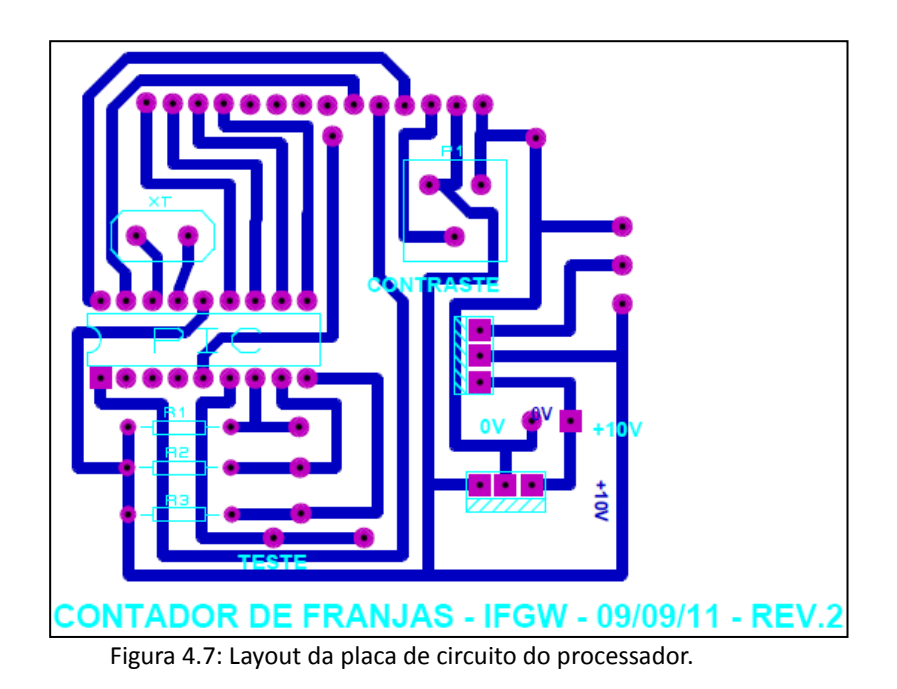

A figura 4.8 apresenta a montagem física da placa de circuito do protótipo conforme esquema da figura 4.7.

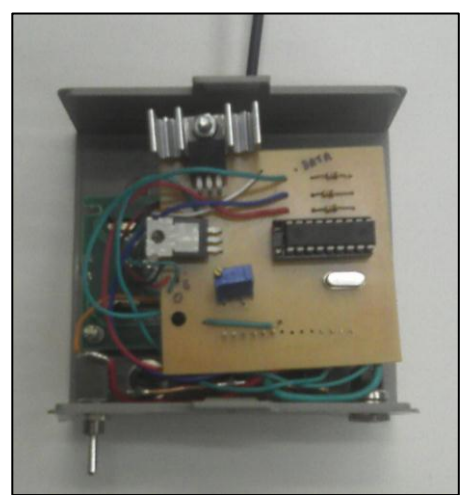

Figura 4.8: Montagem física do processador.

A figura 4.9 apresenta a montagem física de todas as partes do contador.

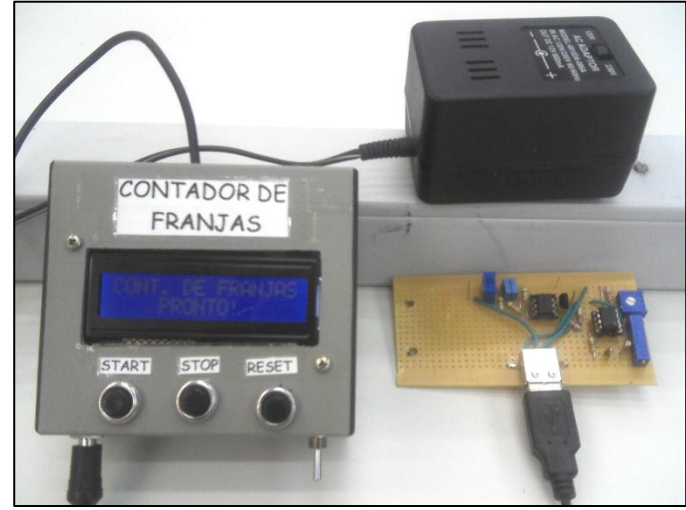

Figura 4.9: Montagem física do contador.

A figura 4.10 apresenta a aplicação do contador em uma montagem típica do interferômetro de Michelson.

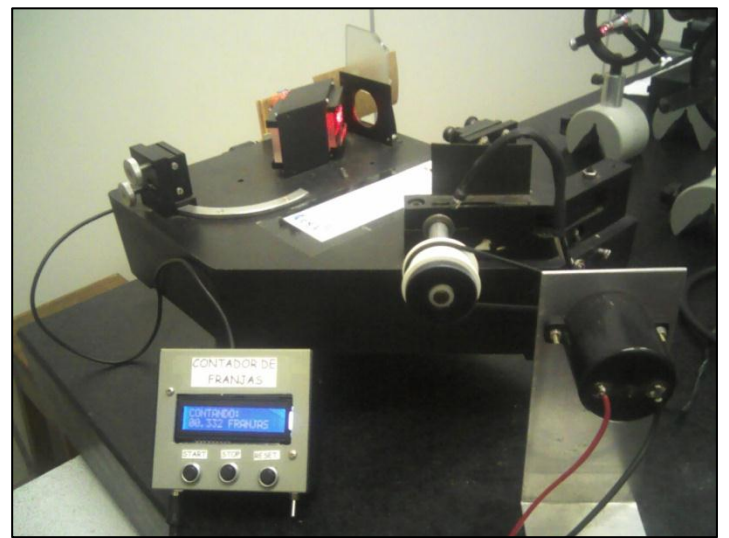

Figura 4.10: Aplicação do contador.

### 5. Montagem experimental

#### a) Montagem do equipamento

Com auxilio do Eng. Antônio Carlos Costa no laboratório de ensino de óptica LF-22, o motor piezoelétrico foi acoplado à montagem padrão do interferômetro de Michelson. O espelho móvel da montagem padrão foi mantido fixo e o espelho fixo foi removido para acréscimo do espelho acoplado ao motor. A figura 5.1 apresenta a montagem experimental realizada, a figura 5.2 a adaptação do espelho e a figura 5.3 as franjas de interferência.

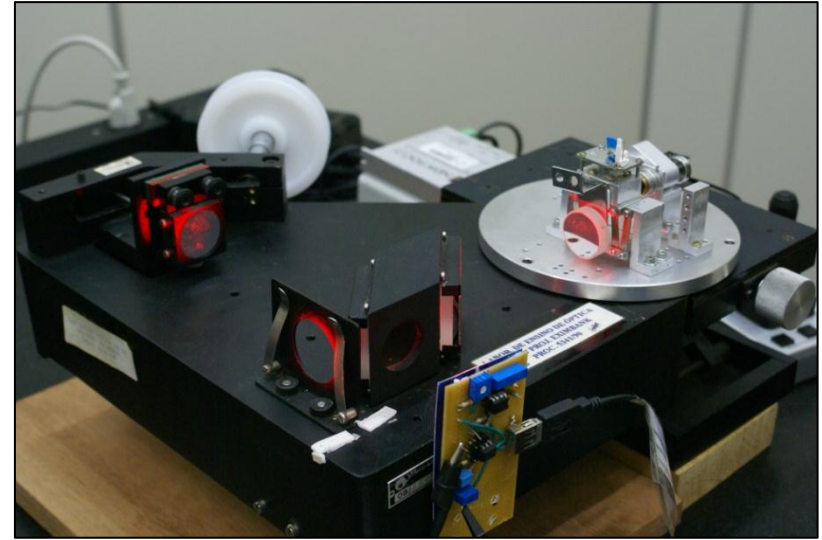

Figura 5.1: Aplicação do contador.

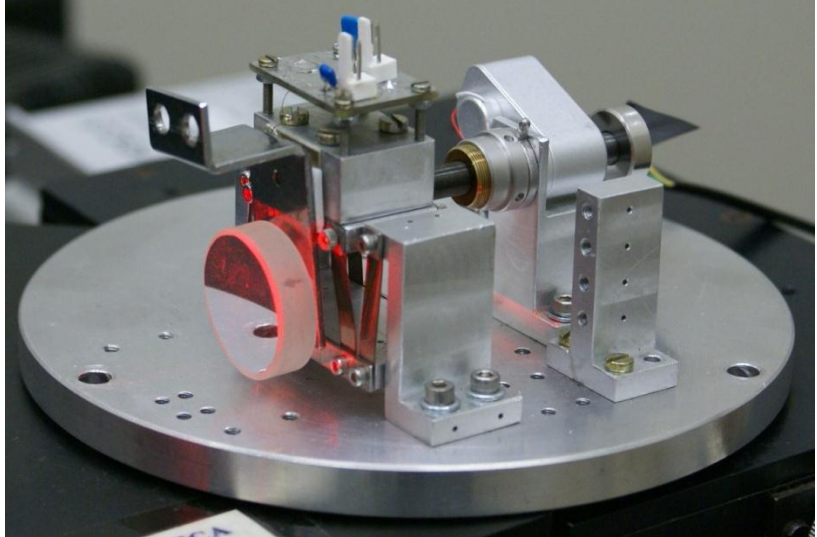

Figura 5.2: Adaptação do espelho móvel.

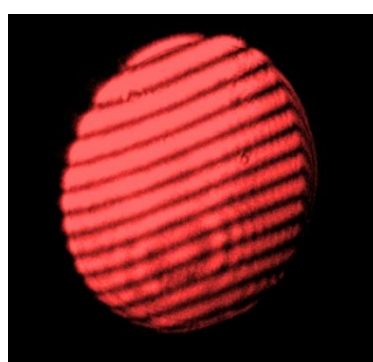

Figura 5.3: Franjas de interferência.

b) Coleta de dados

Após a montagem do motor no experimento, observou-se uma situação que não tinha sido prevista no projeto inicial. A montagem da bandeja de amostras (peça movida pelo motor piezoelétrico), onde o espelho foi montado, é suspensa por um jogo de molas. Isto acarreta vibrações das franjas oriundas de perturbações ambientes. Por este motivo todo tipo de vibração teve que ser minimizado durante o experimento, tais como ar condicionado, iluminação ambiente, fontes montadas sobre a bancada, equipamentos na bancada e etc. A figura 5.4 mostra a montagem no momento da coleta de dados (as luzes ambientes foram acesas para melhorar a imagem).

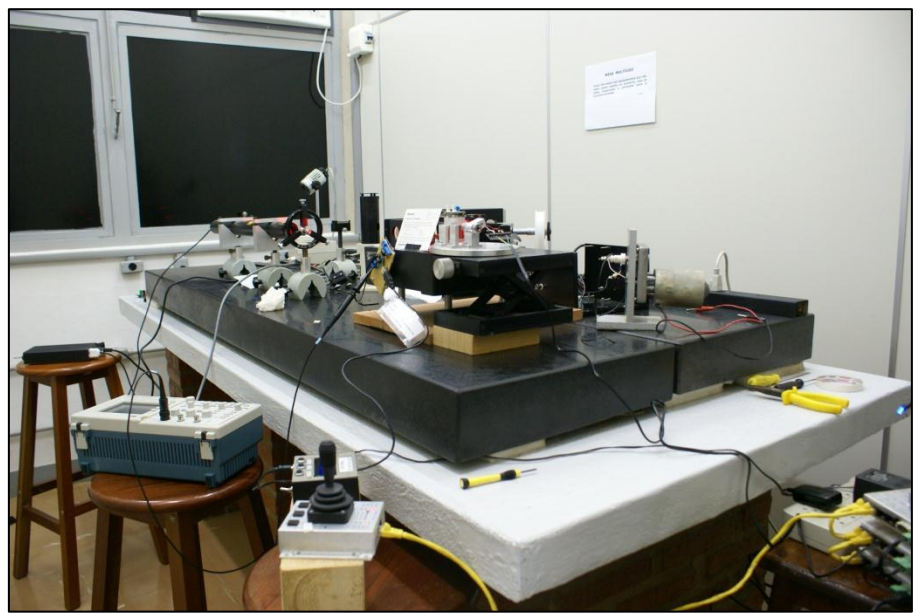

Figura 5.4: Montagem para coleta de dados.

Mesmo com todas estas medidas as vibrações não foram minimizadas a aponto de proporcionar um sinal confiável do detector. Com este sinal ruidoso o processador realizava contagens absurdas em pequenos intervalos de tempo. A figura 5.5 mostra o sinal coletado na saída do detector com o motor parado.

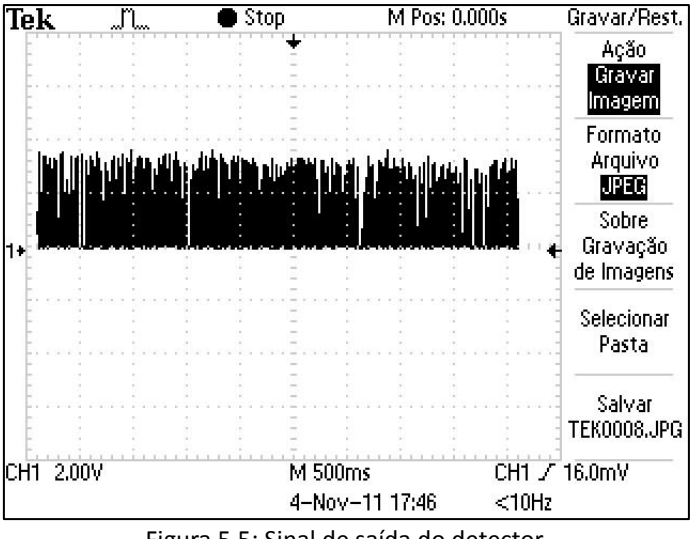

Figura 5.5: Sinal de saída do detector.

Neste caso, o número de franjas apresentadas no display do contador não é confiável. Porém, observando atentamente o sinal do detector é possível distinguir sinais lógicos 1 e 0 em meio ao ruído intenso, possibilitando assim a contagem "manual" das franjas observando-se apenas o detector (tela do osciloscópio). A figura 5.6 compara os sinais do detector.

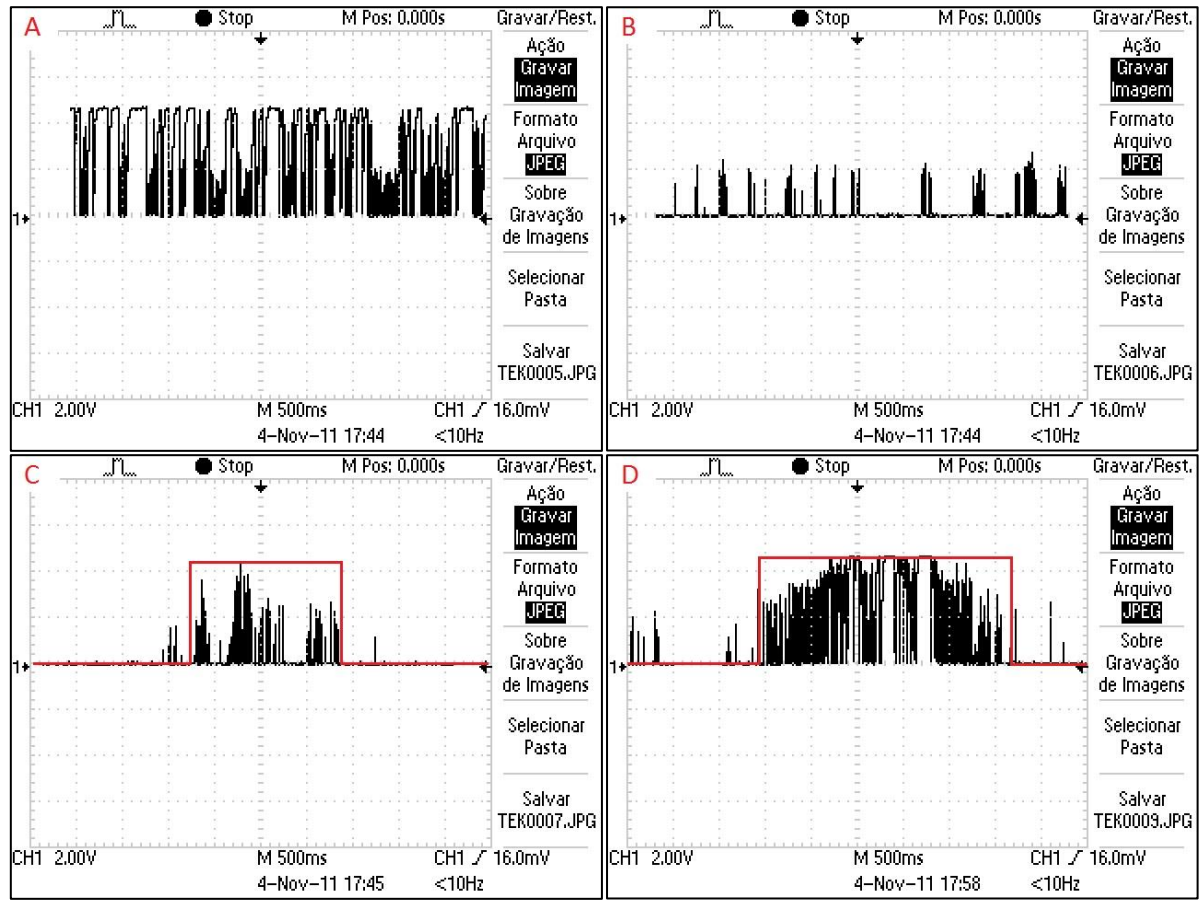

Figura 5.6: Interpretação dos sinais de saída. A – Sinal lógico 1; B – Sinal lógico 0; C – Exemplo de passagem de franja mudando a saída de 0 para 1 e de volta para 0; D – Outro exemplo de passagem de franja;

Com esta coleta "manual" de dados foi possível anotar o número de passos do motor necessários para passagem de cem franjas (a cada passagem de franja foi anotado o respectivo número de passos). A tabela 5.1 apresenta a repetição da contagem de passos por passagem de franjas e o Gráfico 5.1 o seu respectivo histograma. Os dados experimentais completos estão no Anexo B.

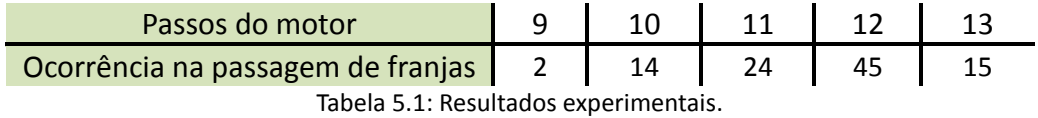

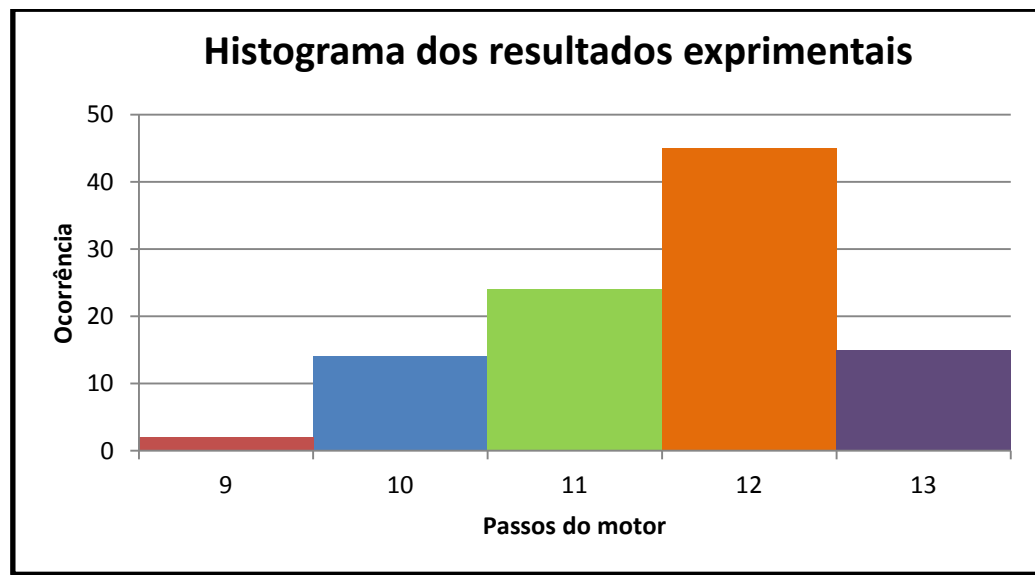

Gráfico 5.1: Histograma da ocorrência do número de passos do motor por franja.

Com estes resultados é possível determinar a média ponderada do número de passos do motor para a passagem de uma franja:

$$
np = \frac{P1N1 + P2N2 + P3N3 + P4N4 + P5N5}{P1 + P2 + P3 + P4 + P5}
$$

Onde  $np$  é a média calculada do número de passos por franja,  $Nn$  é a quantidade de passos do motor e  $Pn$  a respectiva ocorrência. No experimento  $np$  é calculado:

$$
np = \frac{2*9 + 14*10 + 24*11 + 45*12 + 15*13}{2 + 14 + 24 + 45 + 15} = \frac{1157}{100} = 11,57
$$

c) Cálculo do deslocamento

O cálculo do deslocamento é dado por:

$$
dp = \frac{l}{np}
$$

Onde  $dp$  é o deslocamento por passo do motor piezoelétrico,  $l$  é o deslocamento por franja em função do  $\lambda$  do laser e  $np$  é a média de passos por franja.

Sabendo a relação entre o número de franjas e o deslocamento (tópico 3) e o  $\lambda$  do laser é possível determinar o deslocamento de uma franja:

$$
l = n\frac{\lambda}{2} = 1 * \frac{633}{2} = 316,5 \text{nm}
$$

Sendo assim, o deslocamento por passo do motor piezoelétrico é:

$$
dp = \frac{l}{np} = \frac{316,5}{11,57} = 27,35 \text{nm}
$$

O deslocamento de um passo fornecido pelo fabricante é de 30nm [12], sendo assim, a diferença do valor da literatura e do valor medido é de 2,65nm ou 8,8333%. Considerando a escala de operação e a praticidade de uso, esta medida chega a uma precisão consideravelmente satisfatória.

## 6. Conclusões e perspectivas

O contador de franjas se mostrou um aparelho muito útil na medida em escalas nanométricas. Sua facilidade de montagem e baixo custo são pontos positivos em seu uso, porém a confiabilidade do número apresentado no display é questionável quando a montagem não é estável. Para estes casos é possível medir diretamente a saída do detector, cabendo ao operador distinguir a passagem de uma franja.

Para revisões futuras é interessante mudar o tipo do detector, pois o TIL78 se comporta bem apenas com luminosidades muito intensas, como o laser. Testes com foto diodos mais modernos apontam a possibilidade de uso até mesmo com luz branca.

### 7. Parecer do Orientador

Prezado Prof. Lunazzi,

Neste semestre, orientei a preparação da monografia intitulada "CONTADOR DE FRANJAS PARA MEDIDAS DE DESLOCAMENTO COM INTERFERÔMETRO DE MICHELSON" pelo aluno Vladimir Gaal (RA: 120273) para a Disciplina PROJETO DE PESQUISA F-530 – INSTRUMENTAÇÃO EM FÍSICA

O aluno trabalhou com muita motivação, independência, responsabilidade e qualidade. O texto do relatório foi muito bem elaborado, incluindo uma a introdução à microscopia STM, o projeto do contador de franjas e, finalmente a aplicação às pesquisas desenvolvidas em nosso grupo. Com o instrumento desenvolvido, o estudante foi capaz medir o deslocamento na faixa de 30 nm do sistema de aproximação grosseira do microscópio STM em desenvolvimento.

Na minha opinião, os objetivos foram plenamente atingidos. Neste sentido, sugiro a nota máxima 10,00 (dez) para o trabalho desenvolvido.

#### 8. Referências

[1] Figura do interferômetro, Instituto de Física de São Carlos – USP, Banco de imagens:

"http://www.ifsc.usp.br/~lavfis/BancoApostilasImagens/ApMichelson/InterfMichelson\_uesc\_06\_i mg0318.jpg" acessado em 25/08/11 as 11:35;

[2] A. C. Costa, Nota experimental – Interferômetro de Michelson,

"http://www.ifi.unicamp.br/~accosta/roteiros/6/nota%2006.html", acessado em 28/08/11 as 22:46;

[3] Figura do livro, C.J. Chen, Introduction to Scanning Tunneling Microscopy, Oxford University Press, New York, USA, 2ªed, 1993.

[4] G. Binning, H. Rohrer, Ch. Gerber e Weibel. Surfaces studies by scanning tunneling microscopy. Phys. Rev. Lett. 49, 57-61 (1982);

[5] C.J. Chen, Introduction to Scanning Tunneling Microscopy, Oxford University Press, New York, USA, p 1, 2ªed, 1993.

[6] Figura do livro, C.J. Chen, Introduction to Scanning Tunneling Microscopy, Oxford University Press, New York, USA, p 1, 2ªed, 1993.

[7] Bruno Vieira da Cunha Martins, Desenho e construção de um UHV-STM, p. 26, 2011, Tese (Doutorado) - Instituto de Fisica Gleb Wataghin, Universidade Estadual de Campinas.

[8] Figura do livro: Bruno Vieira da Cunha Martins, Desenho e construção de um UHV-STM, p. 27, 2011, Tese (Doutorado) - Instituto de Fisica Gleb Wataghin, Universidade Estadual de Campinas.

[9] Figura do livro: Bruno Vieira da Cunha Martins, Desenho e construção de um UHV-STM, p. 136, 2011, Tese (Doutorado) - Instituto de Fisica Gleb Wataghin, Universidade Estadual de Campinas. [10] Bruno Vieira da Cunha Martins, Desenho e construção de um UHV-STM, p. 21:24, 2011, Tese (Doutorado) - Instituto de Fisica Gleb Wataghin, Universidade Estadual de Campinas. [11] Halliday, Resnick, "Fundamentos de Física", Volume 4, p. 75, Ed. 6, LTC, 2002; [12] Catálogo de controles e motores piezoelétricos *New FocusTM* página 236. "<http://assets.newport.com/webDocuments-EN/images/15242.pdf>"; [13] D. Nakabayashi, P. Silva, and D. Ugarte, Appl. Surf. Sci. 254, 405 (2007) [14] L. L. Howell, Compliant Mechanisms, primeira ed. (Wiley-Interscience, New York, 2001)

[15] J. Frohn, J. F. Wolf, K. Besocke, and M. Teske, Rev. Sci. Instrm. 60, 1200 (1989)

# Anexo A Rotina de programação

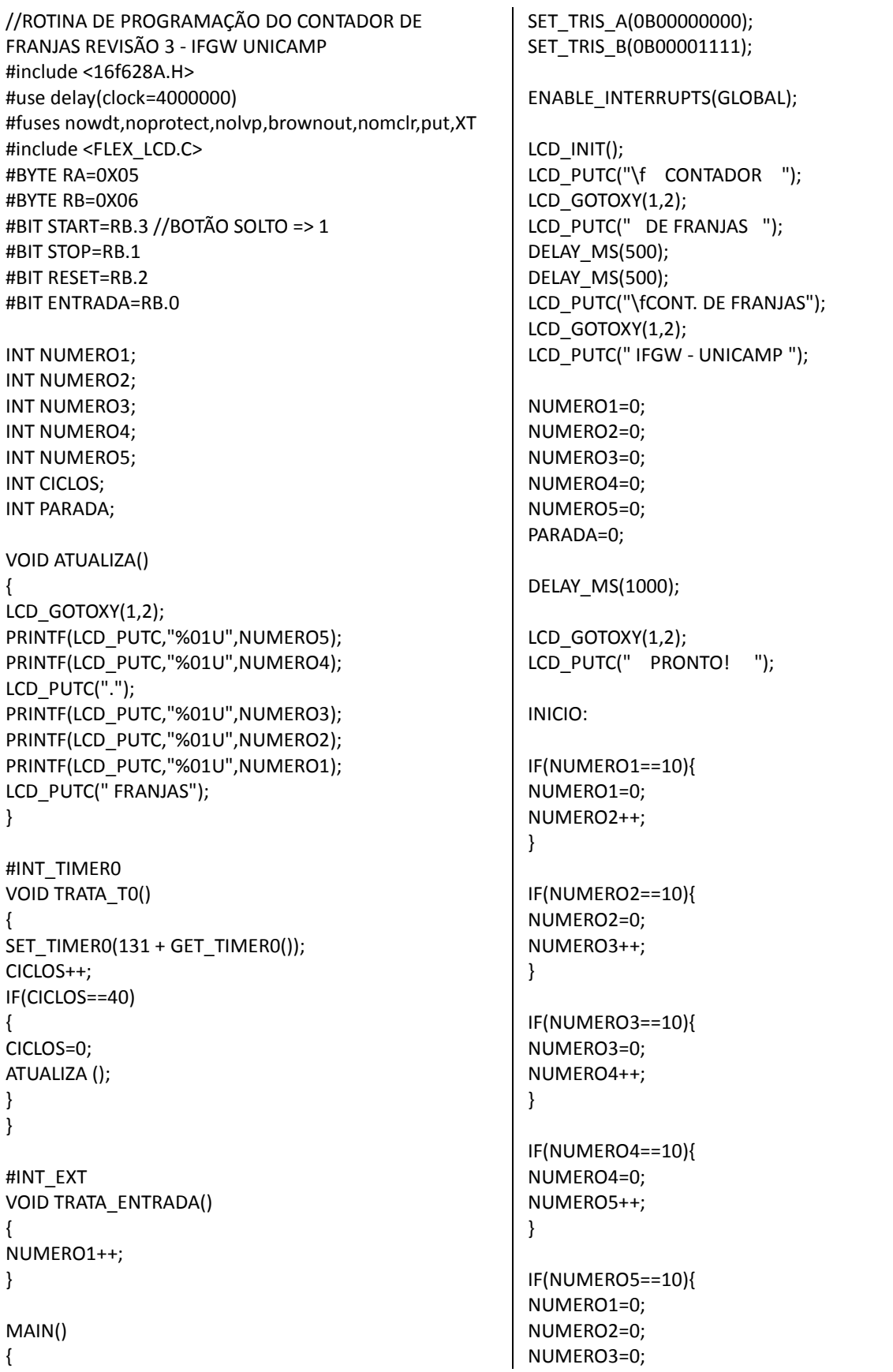

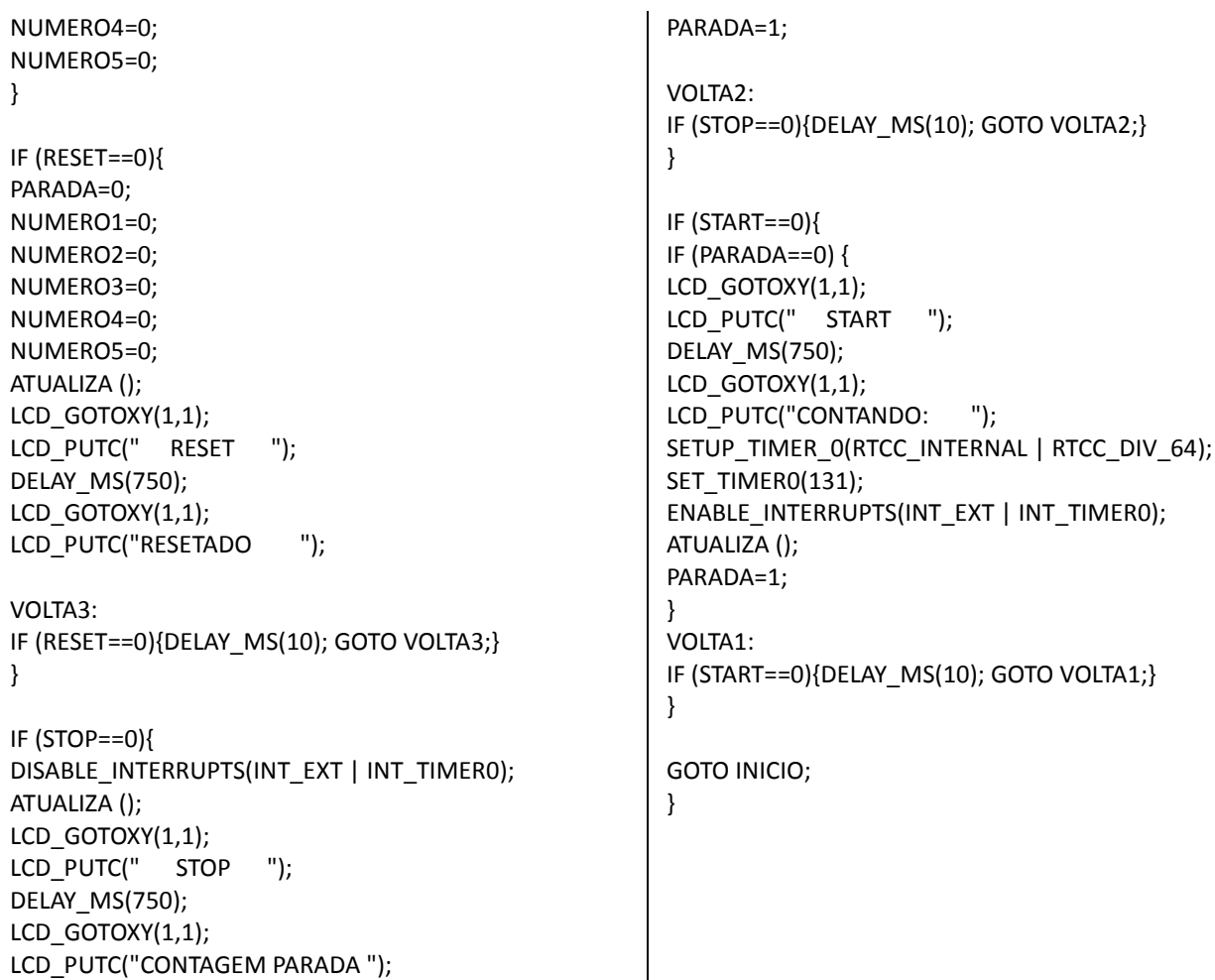

# Anexo B

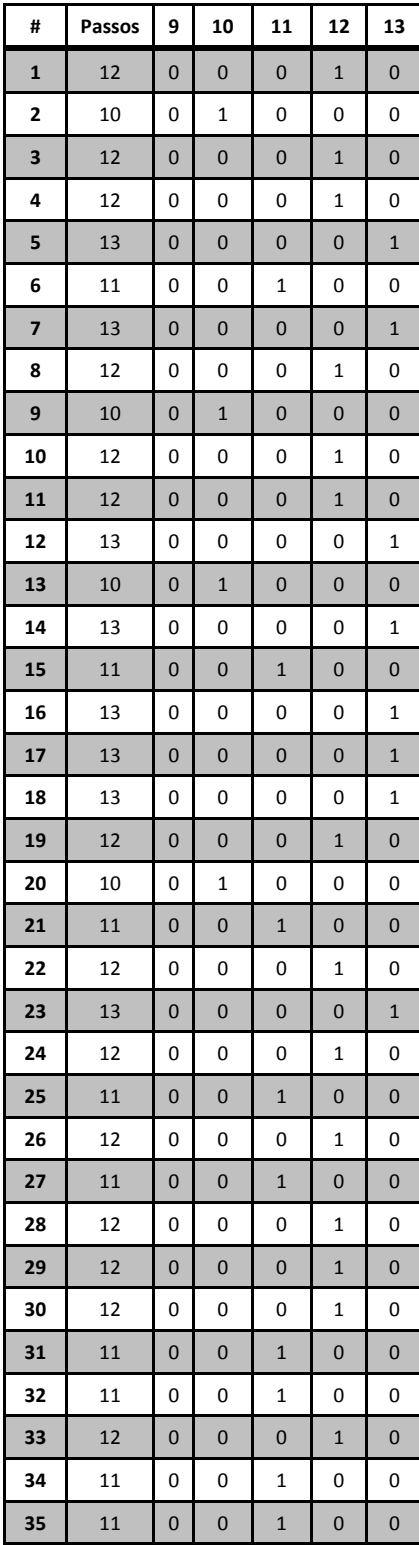

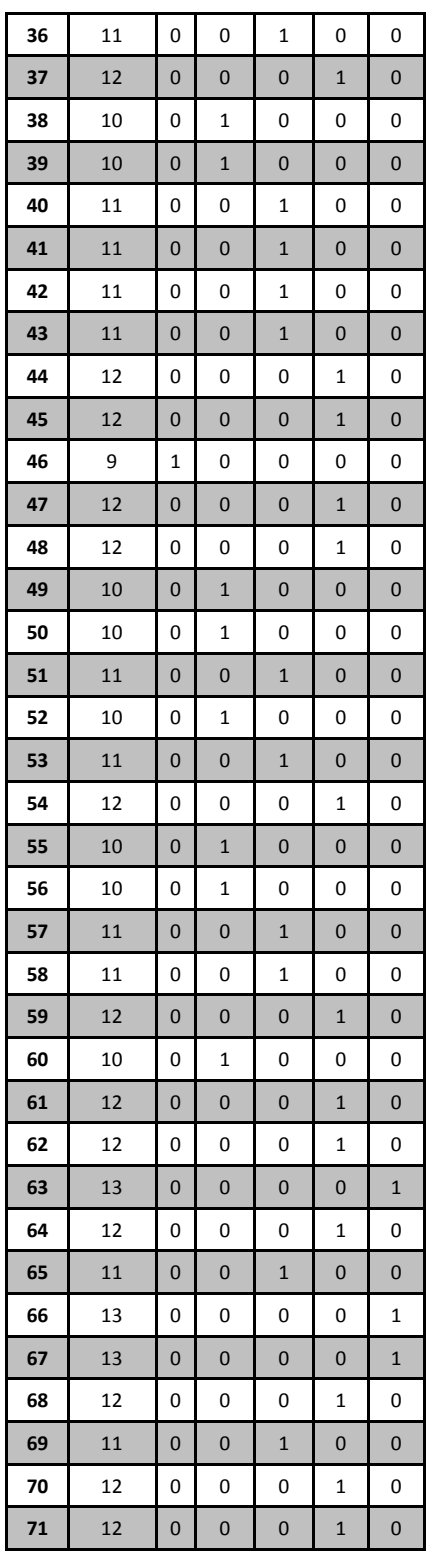

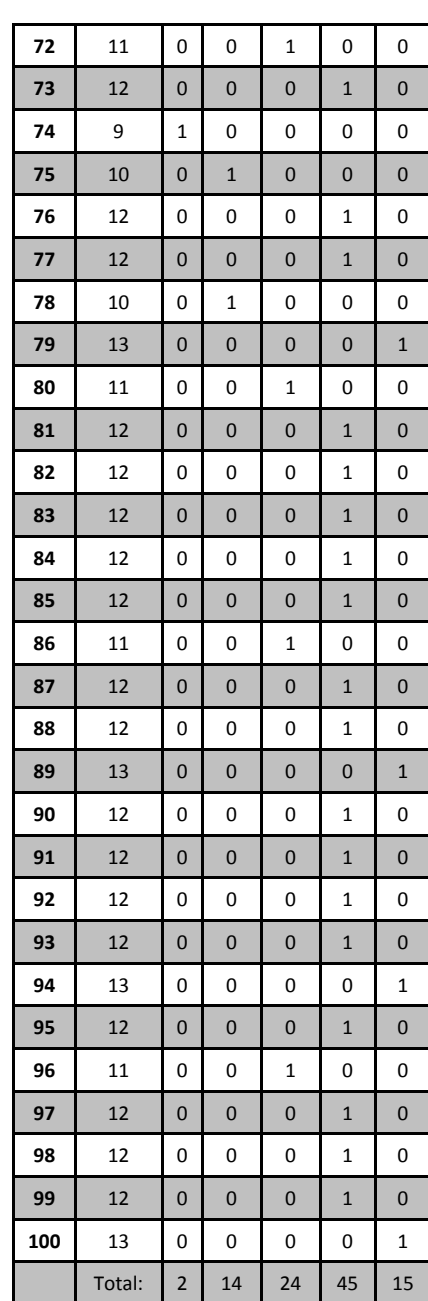